# **Contract Material Services**

Includes Pre-Install, Paint and Field Install

- 111

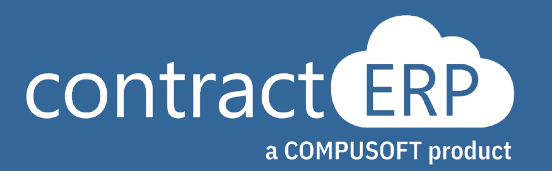

## **Meet your presenters**

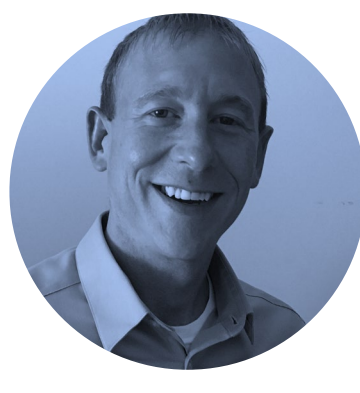

Project Lead **Matt Mead**

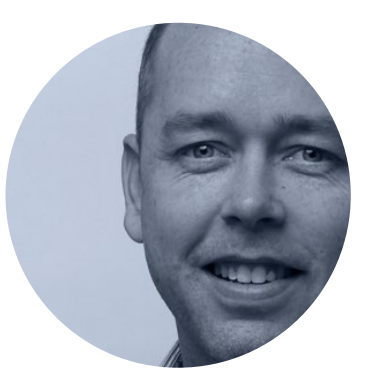

**Brian Mills**

Senior Support Specialist

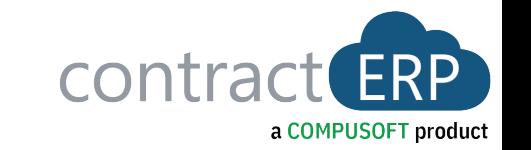

What are Material Services?

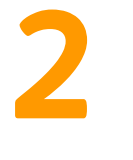

**1**

Material Service Types

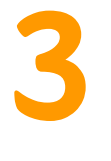

Material Services Workflow

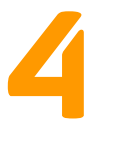

Material Services Demo

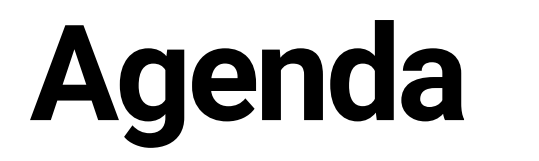

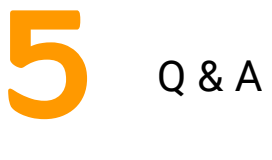

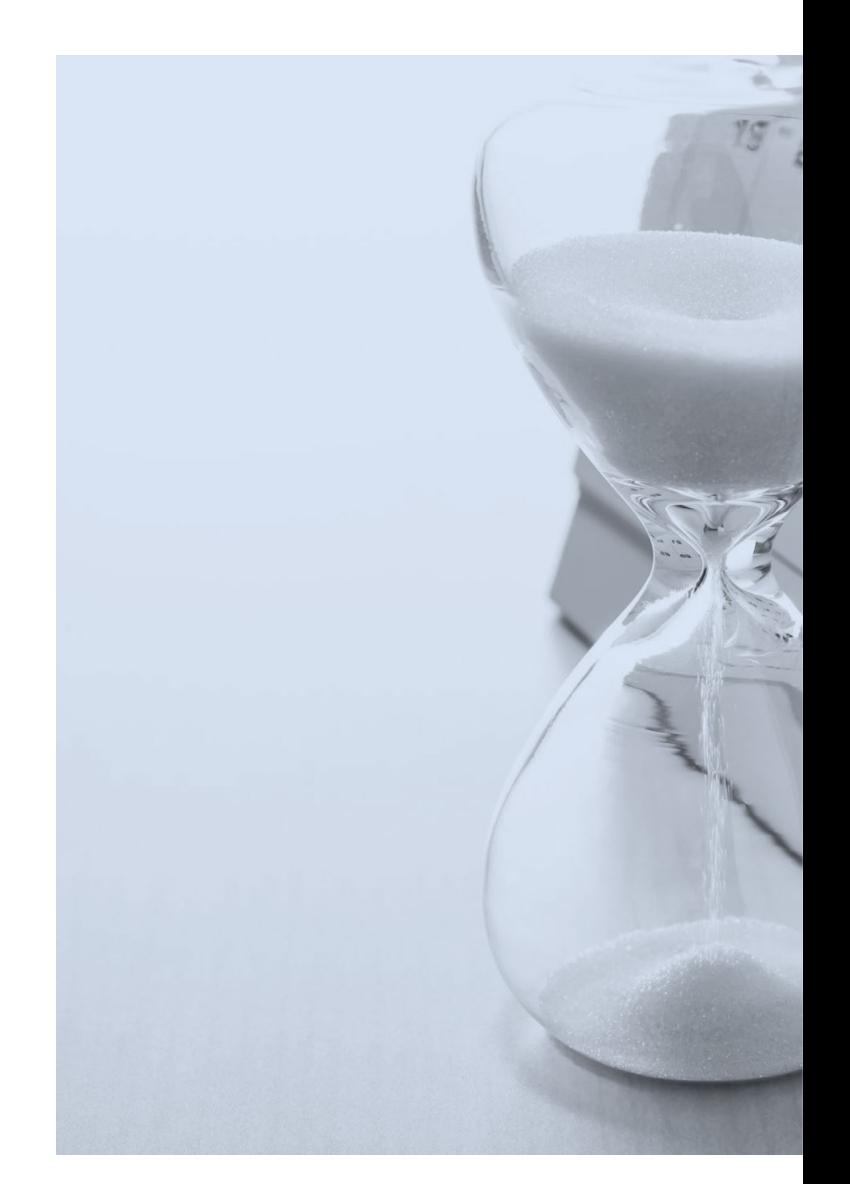

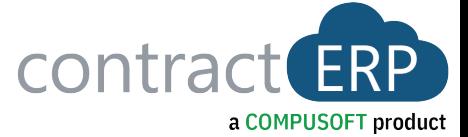

# **Contract Material Services Defined**

- A value-add service that is sold separately from the material within a contract.
- The Service is directly associated to Material Lines (*some or all*) on that contract.
- "Material Services" differ from a "Service" in the following ways:
	- 1. Specific material within the contract is assigned to the service.
	- 2. The amount of time to complete the service is directly connected to the material assigned to it.
	- 3. The material item is most often altered in some way by the service, but not like Shop Labor, as again this service is sold separately.

# **Contract Material Services - Types**

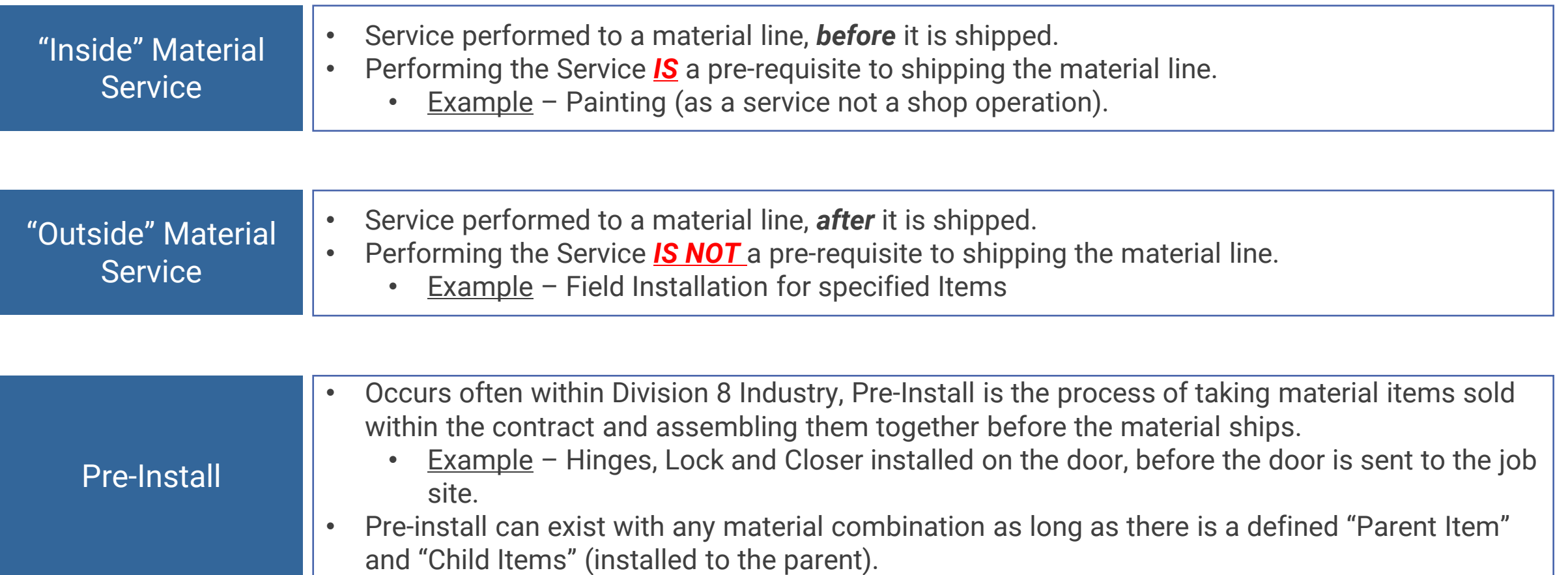

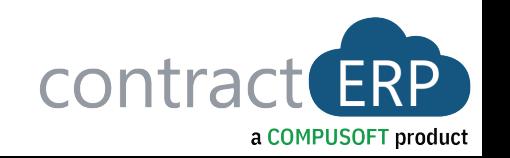

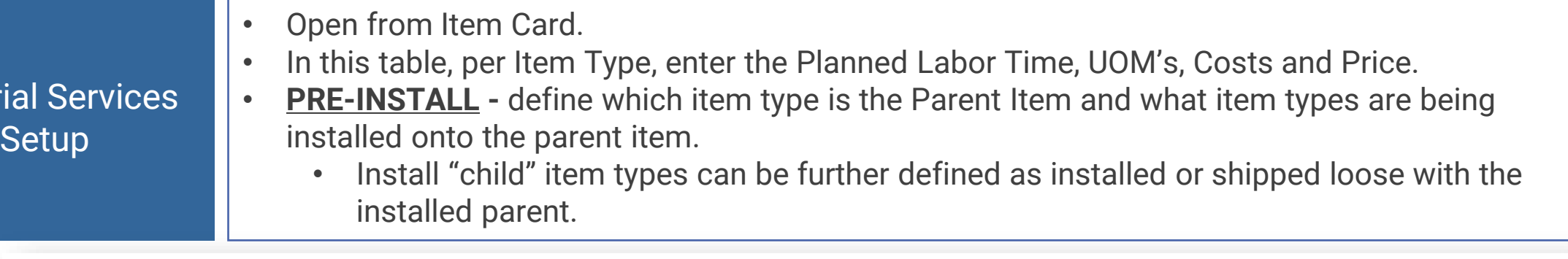

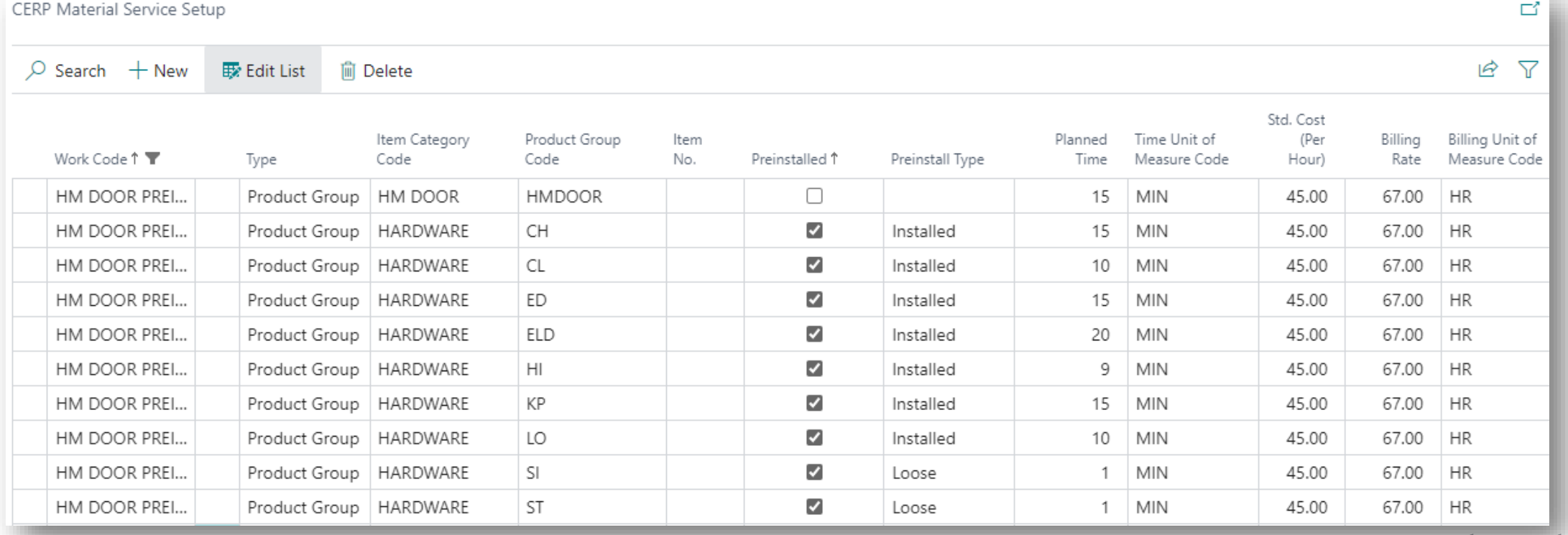

con

a COMPUSOFT product

Mater

Product Group Defaults for Material Services

• As a fall back, if a particular item type is not defined in a Work Code's Material Service Setup, and needs to be assigned, defaults can be set up per Product Group Code.

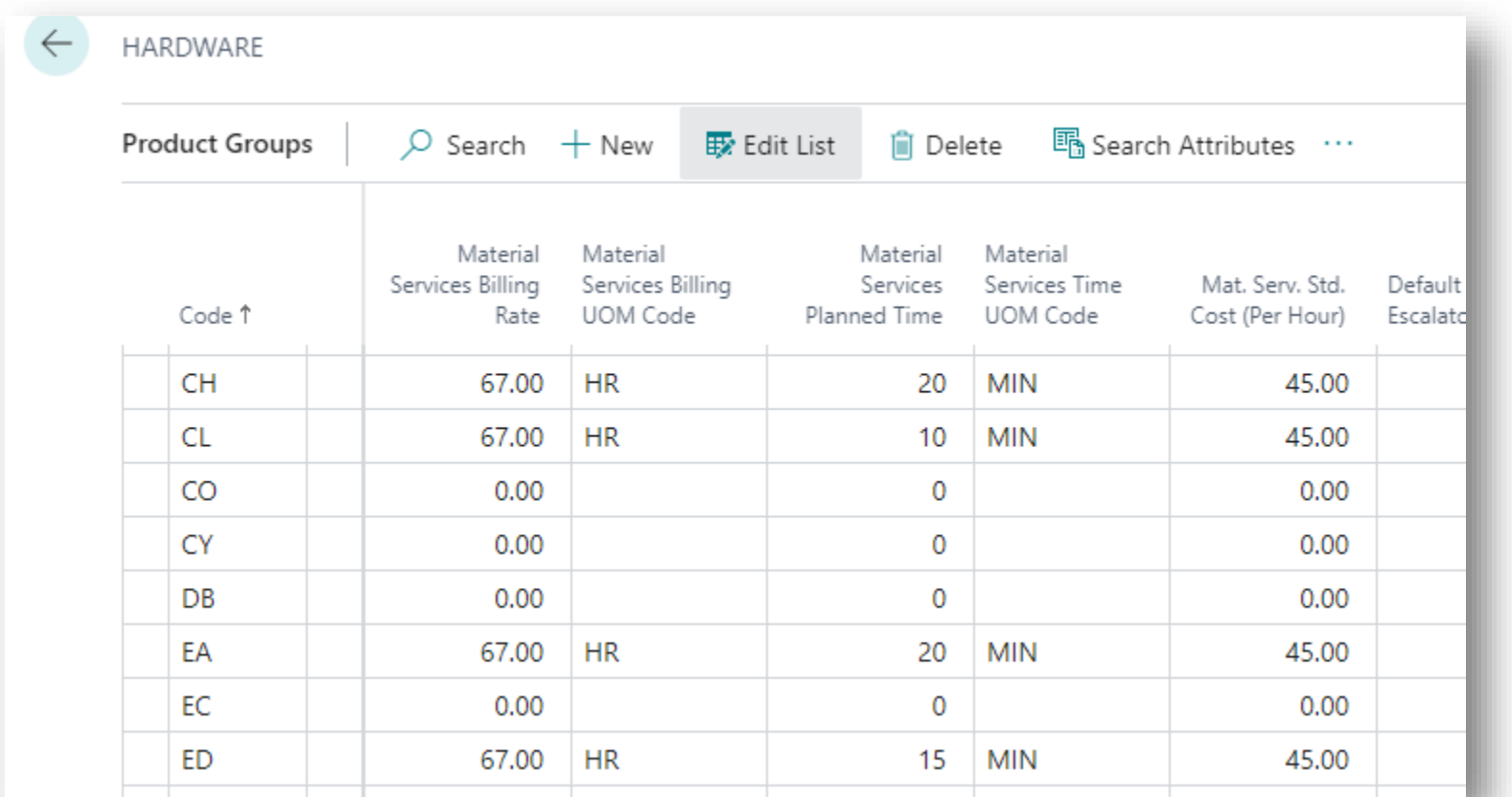

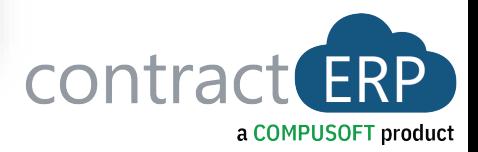

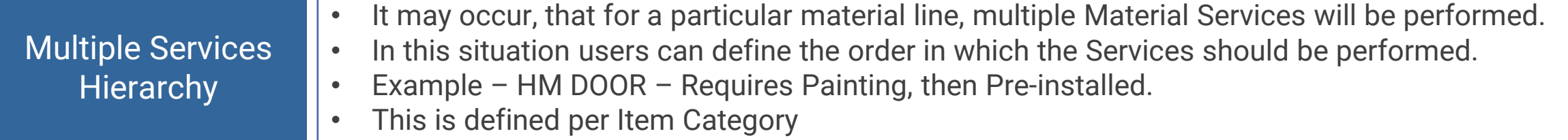

**EN** CERP Mat. Serv. Lead Time Hierarchy

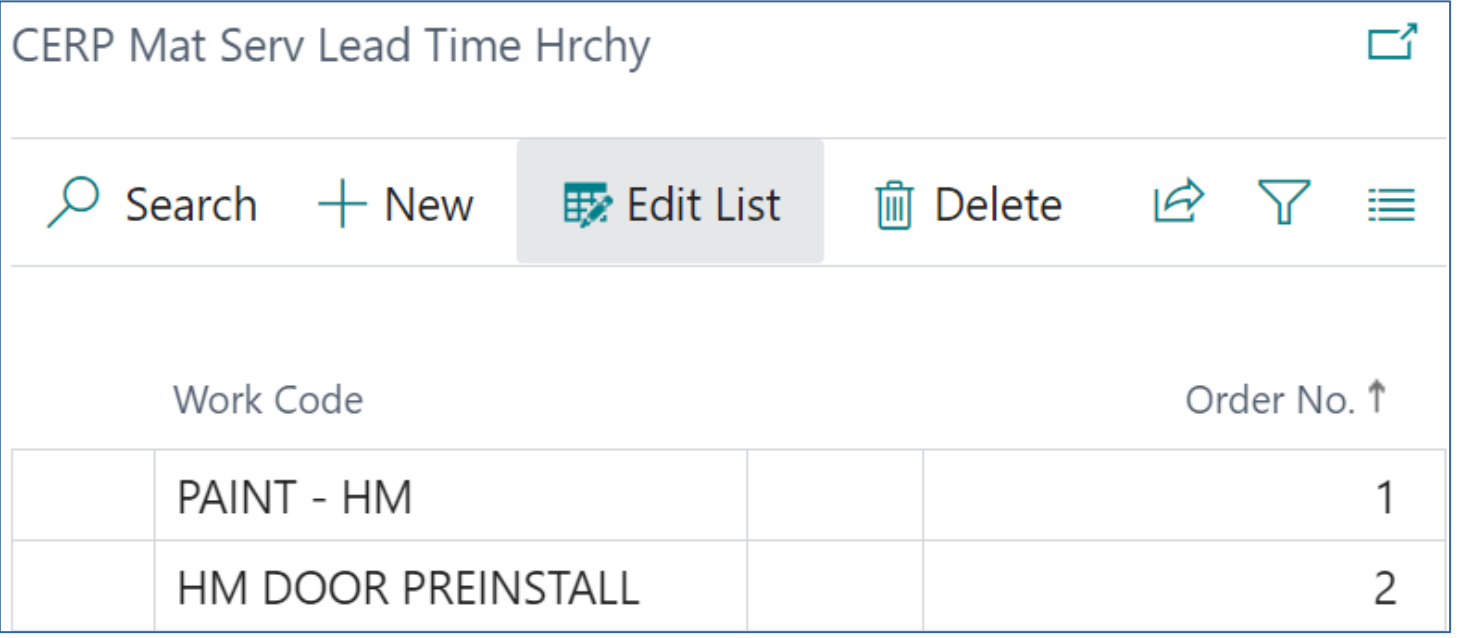

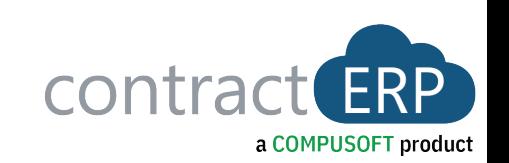

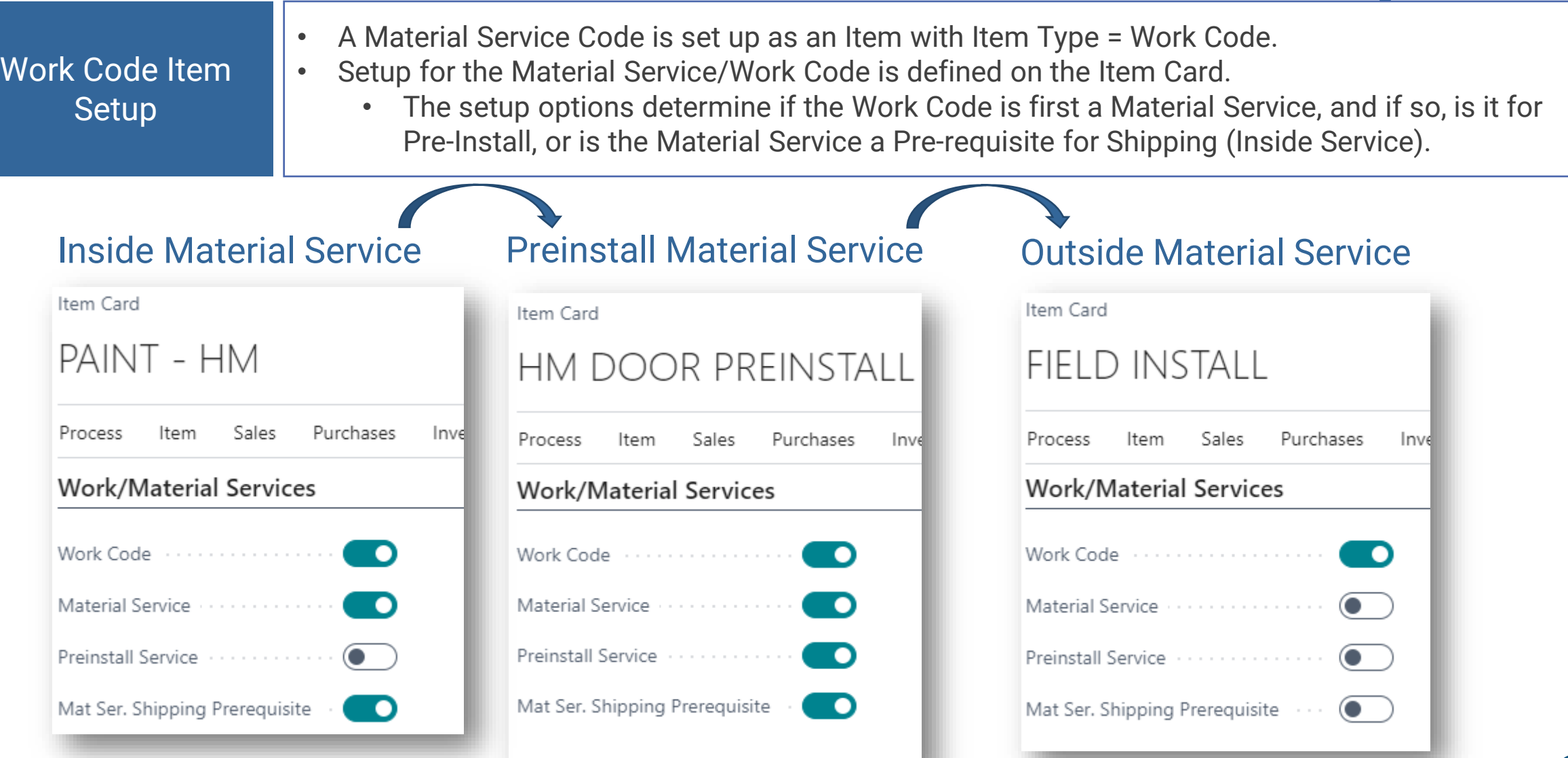

con

a COMPUSOFT product

# **Inside / Outside Material Service Workflow**

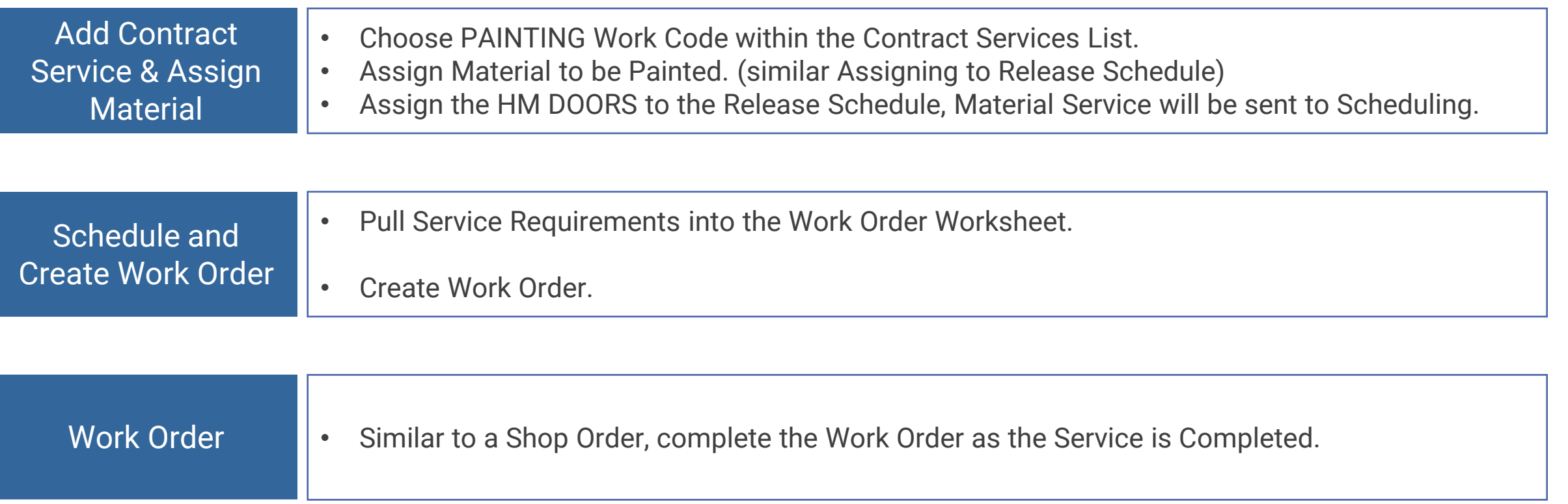

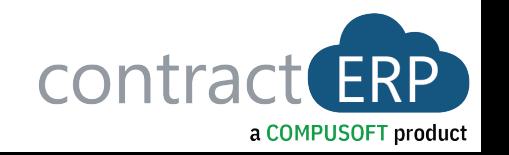

# **Pre-Install Material Service Workflow**

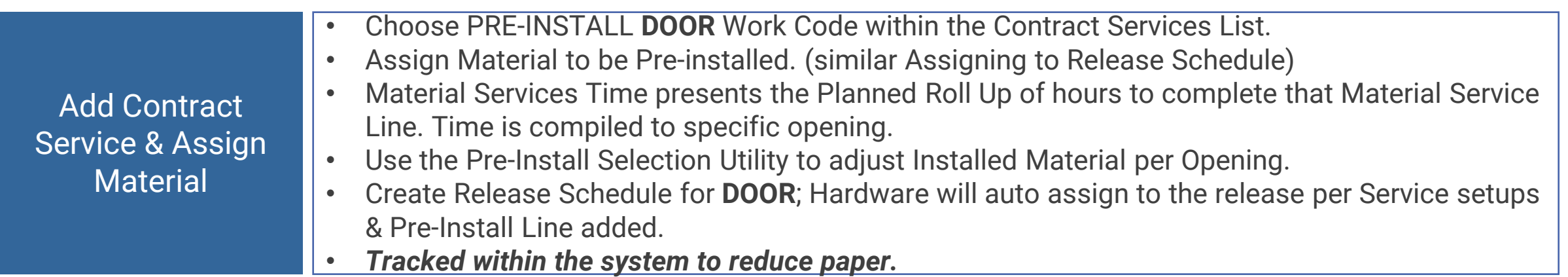

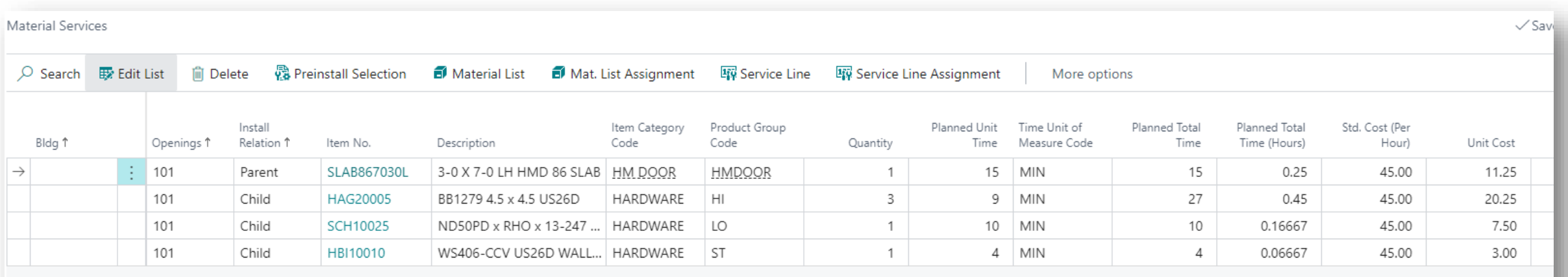

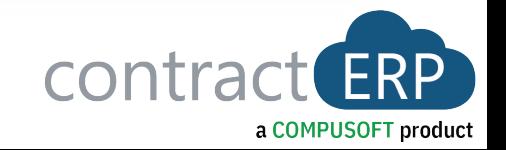

## **Pre-Install Material Selection Window**

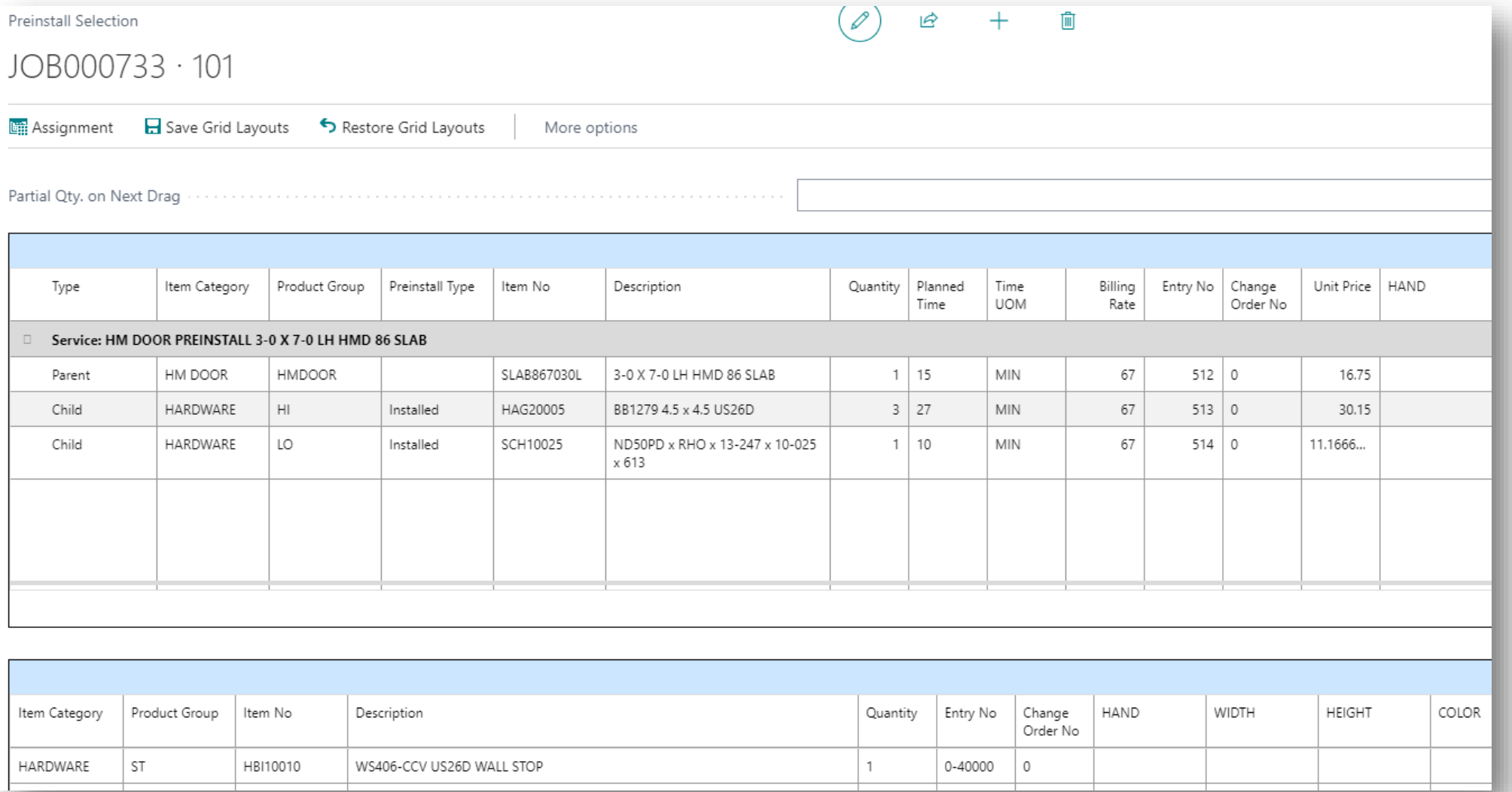

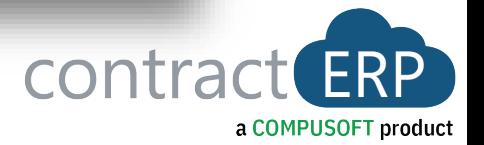

# **Pre-Install Material Service Workflow**

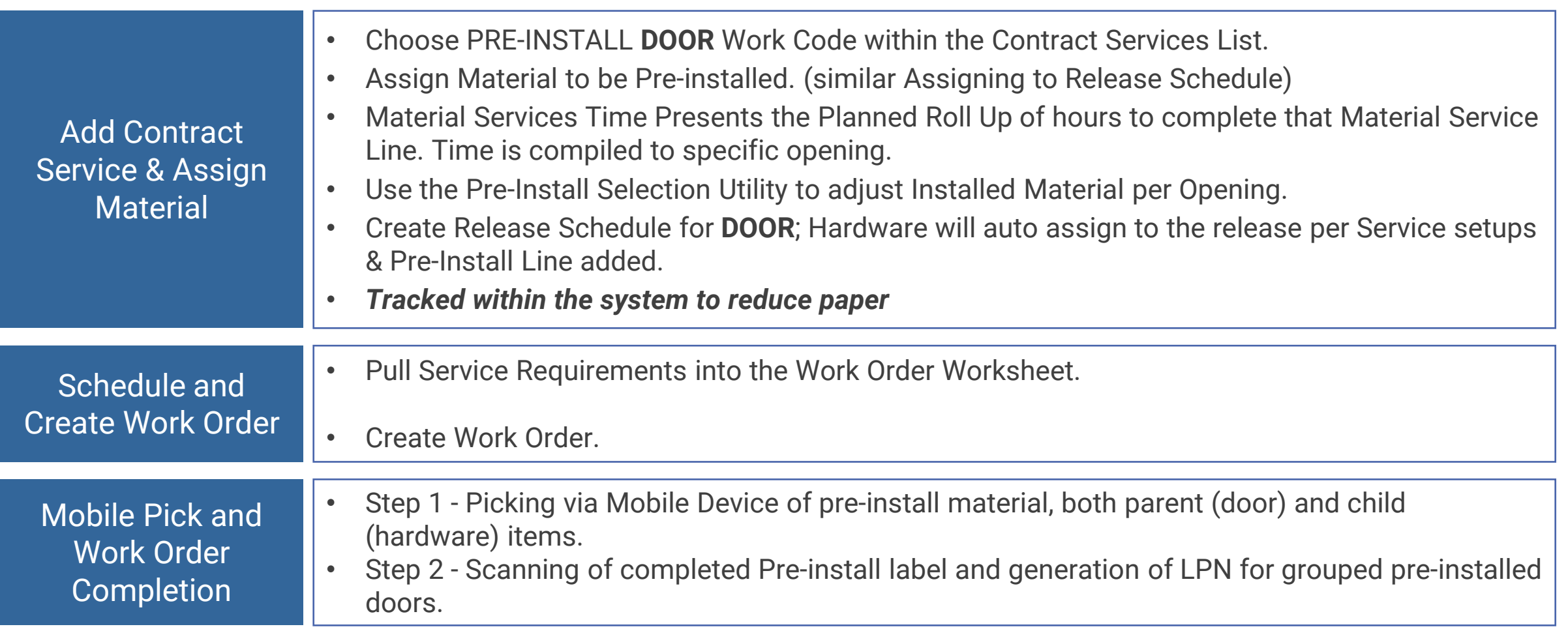

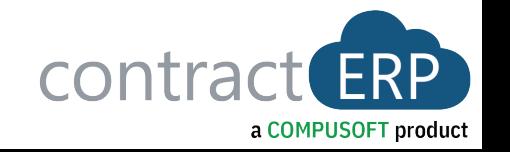

# **Material Schedule View**

#### New Material Schedule View

- A new Assignment (opening) consolidated view that presents all Material for that Assignment, what the date requirements are for each item, and where the Material is in the process.
- The View includes both Services and Material for the Assignment and presents the Item/Service in a tree structure, showing what material/service impacts another.

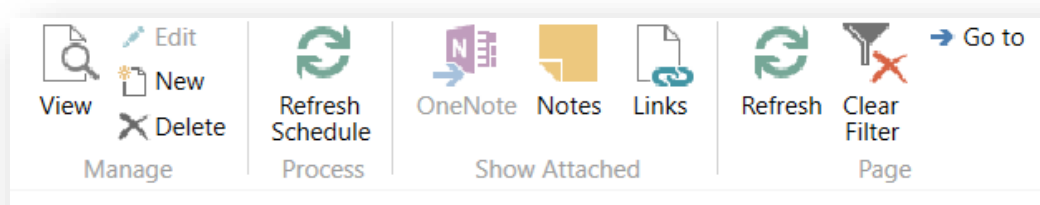

#### JOB000602 · 4904T

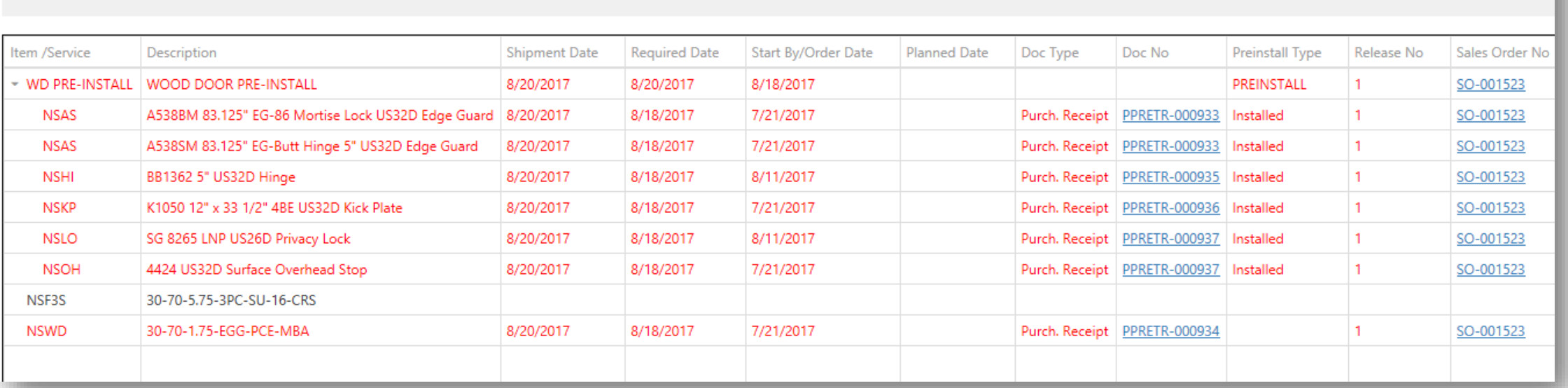

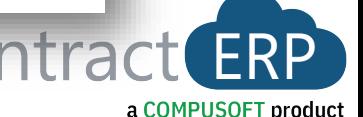

## **Material Services Demonstration**

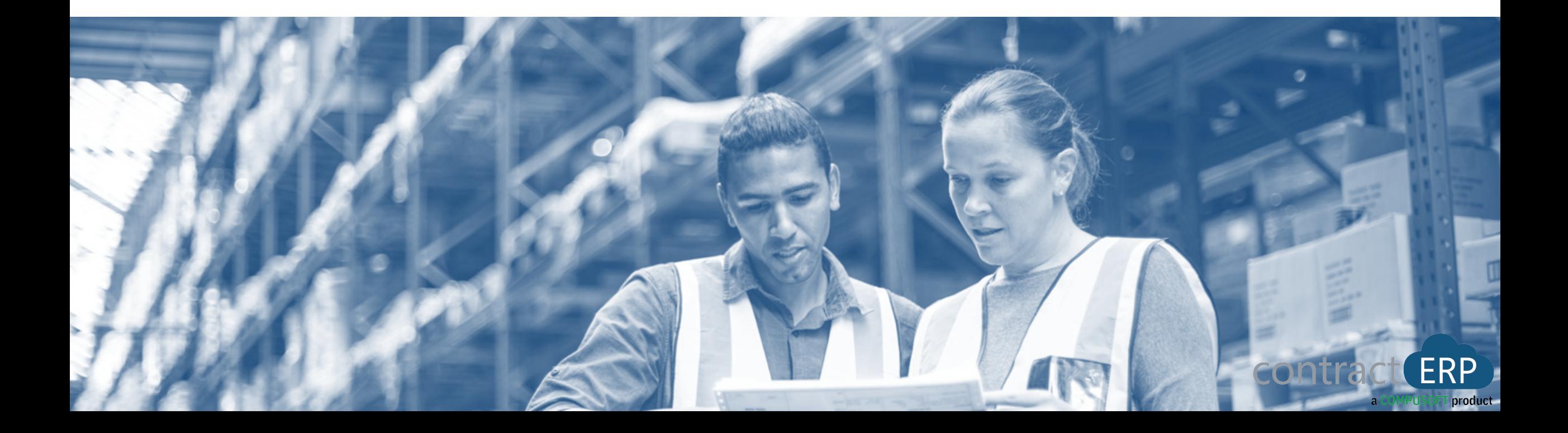